# C Language IV

CMSC 313 Sections 01, 02

## **C Parameter Passing Notes**

- · We'll say formal parameter vs actual parameter.
- Formal parameters are place holders in function definition.
- Actual parameters (aka arguments) actually have a value.
- In C, all parameters are passed by value.
- Parameter passing by reference is simulated by passing the address of the variable.

scanf("%d", &n);

 Array names represent the address of the array. In effect, arrays are passed by reference.

```
int UpdateArray (int A[], int n) {
   A[0] += 5 ;
   ...
```

Adapted from Dennis Frey CMSC 313 Spring 2011

# **Characters, Strings & Pointers**

Adapted from Richard Chang, CMSC 313 Spring 2013

## Strings revisited

Recall that a string is represented as an array of characters terminated with a null (0) character.

As we've seen, arrays and pointers are closely related. A string constant may be declared as either

.....

or (almost) equivalently

char \*hi = "Hello Bob";

A typedef could also be used to simplify coding typedef char\* STRING;

STRING hi = "Hello Bob";

## **Arrays of Pointers**

Since a pointer is a variable type, we can create an array of pointers just like we can create any array of any other type.

Although the pointers may point to any type, the most common use of an array of pointers is an array of char\* to create an array of strings.

## **Boy's Names**

A common use of an array of pointers is to create an array of strings.

The declaration below creates an initialized array of strings (char\*) for some boys names. The diagram below illustrates the memory configuration.

char \*name[] = { "Bobby", "Jim", "Harold" };

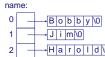

```
** **Size **servery of death of the control of the control of the
```

```
| Files string_ef_attribule_of_attribule_of_
```

| 1 2 3             | /* Pile: array_of_strings3.o                                                                                            |
|-------------------|----------------------------------------------------------------------------------------------------|
| 4 5               | A cos-dimensional array of char pointers. */                                                                            |
| 9                 | #include <stdio.b></stdio.b>                                                                                            |
| 10<br>11          | int main() {    char *name() = { 'Bobby', 'Jim', 'Barold' } ;                                                           |
| 12<br>13<br>14    | printf("Three anique: %s, %s and %s.\n",<br>name[0], name[1], name[2]);                                                 |
| 15<br>16<br>17    | // can point to another name this way.<br>name(2) = "dimbo";                                                            |
| 18<br>19<br>20    | <pre>printf("Three good ole boys: %s, %s and %s.\n",     name[0], name[1], name[2]);</pre>                              |
| 21<br>22<br>23    | return 0 ;                                                                                                    |
|                   | started on Thu Oot 18 98+20+48 2012                                                                                     |
| Three  <br>River[ | 19 /Acott  andpost Dobby, Jin and Harold. good cle boys Bobby, Jin and Jinho. 19 exit  done on Thu Cot 18 08:21:02 2012 |
|                   |                                                                                                    |
|                   |                                                                                                    |
|                   |                                                                                                    |
|                   |                                                                                                    |
|                   |                                                                                                    |
|                   |                                                                                                    |
|                   |                                                                                                    |
|                   |                                                                                                    |
|                   |                                                                                                    |

## **Command Line Arguments**

Command line arguments:

./a.out breakfast lunch dinner

These arguments are passed to your program as parameters to main.

int main( int argc, char \*argv[ ] )

argc is the number of command line arguments

argv is an array of argc strings

argv[0] is always the name of your executable program.

The rest of  ${\tt argv[]}$  are the remaining strings on the command line.

## **Command Line Arguments (2)**

Example, with this command at the Linux prompt:

```
we get
argc = 4
argv[0] = "myprog"
argv[1] = "hello"
argv[2] = "world"
argv[3] = "42"
```

myprog hello world 42

Note: argv[3] is a string NOT an integer. Convert using atoi ():

```
int answer = atoi( argv[3] );
```

## structs & Pointers

# Adapted from Richard Chang, CMSC 313 Spring 2013

#### Reminder

You can't use a pointer until it points to something Just declaring a variable to be a pointer is not enough

```
int *name; /* pointer declaration */
int age = 42;

*name += 12;
printf("My age is %d\n", *name);
```

#### **Pointers to Pointers**

A pointer may point to another pointer.

Consider the following declarations

```
int age = 42;    /* an int */
int *pAge = &age;    /* a pointer to an int */
int **ppAge = &pAge;/* pointer to pointer to int */
```

Draw a memory picture of these variable and their relationships

What type and what value do each of the following represent?

age, pAge, ppAge, \*pAge, \*ppAge, \*\*ppAge

## pointers2pointer.c

```
int main ( )
{
    /* a double, a pointer to double,
    ** and a pointer to a pointer to a double */
    double gpa = 3.25, *pGpa, **ppGpa;
    /* make pgpa point to the gpa */
    pGpa = &gpa;

    /* make ppGpa point to pGpa (which points to gpa) */
    ppGpa = &pGpa;

    // what is the output from this printf statement?
    printf( "%0.2f, %0.2f, %0.2f", gpa, *pGpa, **ppGpa);
    return 0;
}
```

#### Pointers to struct

#### Pointer in a struct

The data member of a struct can be a pointer

#define FNSIZE 50
#define LNSIZE 40
typedef struct name
{
 char first[ FNSIZE + 1 ];
 char last [ LNSIZE + 1 ];
} NAME;

typedef struct person
{
 NAME \*pName; // pointer to NAME struct int age;
 double gpa;
} PERSON;

## Pointer in a struct (2)

Given the declarations below, how do we access bob 's name, last name, and first name?

Draw a picture of memory represented by these declarations

NAME bobsName = {"Bob", "Smith"};
PERSON bob;
bob.age = 42;
bob.gpa = 3.4;
bob.pName = &bobsName;

## **Self-referencing structs**

Powerful data structures can be created when a data member of a struct is a pointer to a struct of the same kind.

The simple example on the next slide illustrates the technique.

#### teammates.c

## teammates.c (cont'd)

```
/* typical code to print a (linked) list */
/* follow the teammate pointers until
** NULL is encountered */
// start with first player
TEAMMOATE *t = team;
// while there are more players...
while (t != NULL)
{
    printf("%s\n", t->name);
    // next player
    t = t->teammate;
}
```

## **Const Pointers**

Adapted from Richard Chang, CMSC 313 Spring 2013

## **CONST POINTERS**

4 ways to declare pointers in combination with const:

Mostly used with formal parameters.

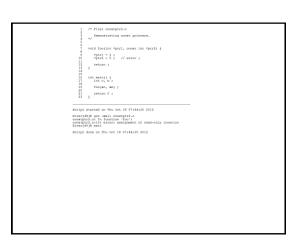

```
/* Piles constptr3.c
Demonstrating const pointers.
*/
                                                                                                                                                                                                                                                                                                                                                                                                                                                                                                                                                                                                                                                                                                                                                                                                                                                                                                                                                                                                                                                                                                                                                                                      /* Piles constptr4.c
Demonstrating const pointers.
*/
                                                      void foo(int *ptrl, const int *ptrl) {
  int 1;
                                                                                                                                                                                                                                                                                                                                                                                                                                                                                                                                                                                                                                                                                                                                                                                                                                                                                                                                                                                                                                                                                                                                                                                      void foo(int *ptrl, const int * const ptrl) {
  int 1;
                                                                        *ptr1 = 3;
// *ptr2 = 5; // error;
ptr2 = 4i; // is allowed
                                                                                                                                                                                                                                                                                                                                                                                                                                                                                                                                                                                                                                                                                                                                                                                                                                                                                                                                                                                                                                                                                                                                                                                             *ptr1 = 3 ;
*ptr2 = 5 ; // error
ptr2 = 5 ; // error
                                                                                                                                                                                                                                                                                                                                                                                                                                                                                                                                                                                                                                                                                                                                                                                                                                                                                                                                                                                                                                                                                                                                                                                   return ;
                    16
17
18 int main() (
19 int m, m;
20 int m, m;
21 foc(an, an);
22 return 0;
24 }
                                                                                                                                                                                                                                                                                                                                                                                                                                                                                                                                                                                                                                                                                                                                                                                                                                                                                                                                                                                                                                                                                                                                                    16
17
18 int main() (
19 int m, m;
20 foo(an, an);
21 foo(an, an);
22 return 0;
23 return 0;
                                                                                                                                                                                                                                                                                                                                                                                                                                                                                                                                                                                                                                                                                                                                                                                                                                                                                                                                                                                                                                                                                                                               Script started on Thu Ors 18 07:49:30 2012

River[56] a go. -Wall constport.

Ever[56] a go. -Wall constport.

Constport.

Ever [7] a go. - Average of the constport.

Ever [7] a go. - Average of the constport.

Ever [7] a go. - Average of the constport.

Ever [7] a go. - Average of the constport.

Ever [7] a go. - Average of the constport.

Ever [7] a go. - Average of the constport.

Ever [7] a go. - Average of the constport.

Ever [7] a go. - Average of the constport.

Ever [7] a go. - Average of the constport.

Ever [7] a go. - Average of the constport.

Ever [7] a go. - Average of the constport.

Ever [7] a go. - Average of the constport.

Ever [7] a go. - Average of the constport.

Ever [7] a go. - Average of the constport.

Ever [7] a go. - Average of the constport.

Ever [7] a go. - Average of the constport.

Ever [7] a go. - Average of the constport.

Ever [7] a go. - Average of the constport.

Ever [7] a go. - Average of the constport.

Ever [7] a go. - Average of the constport.

Ever [7] a go. - Average of the constport.

Ever [7] a go. - Average of the constport.

Ever [7] a go. - Average of the constport.

Ever [7] a go. - Average of the constport.

Ever [7] a go. - Average of the constport.

Ever [7] a go. - Average of the constport.

Ever [7] a go. - Average of the constport.

Ever [7] a go. - Average of the constport.

Ever [7] a go. - Average of the constport.

Ever [7] a go. - Average of the constport.

Ever [7] a go. - Average of the constport.

Ever [7] a go. - Average of the constport.

Ever [7] a go. - Average of the constport.

Ever [7] a go. - Average of the constport.

Ever [7] a go. - Average of the constport.

Ever [7] a go. - Average of the constport.

Ever [7] a go. - Average of the constport.

Ever [7] a go. - Average of the constport.

Ever [7] a go. - Average of the constport.

Ever [7] a go. - Average of the constport.

Ever [7] a go. - Average of the constport.

Ever [7] a go. - Average of the constport.

Ever [7] a go. - Average of the constport.

Ever [7] a go. - Average of the
Boript started on Thu Oct 18 07:48:17 2012
Biver[54]% goo -Wall constptr3.c
Biver[55]% exit
Boript done on Thu Oct 18 07:48:26 2012
```